Juniper Ssg 520 Configuration Guid
>>CLICK HERE<<<</p>

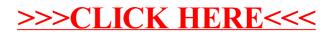